Photoshop Gradients - (98 Free Downloads)

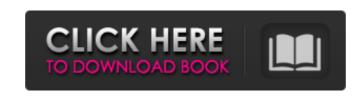

## Photoshop Gradient Grd Download Activation Code With Keygen [Win/Mac] (April-2022)

\*To find out about Photoshop, go to www.Adobe.com. \* Photoshop CS5 is sold at your favorite brick-and-mortar retailers or at their digital store. \* Pro and Plus versions are on sale at www.Adobe.com. \* Photoshop CS5 reads and writes Photoshop file formats, including Photoshop PSD, TIFF, and JPEG. Excerpted from "Photoshop CS5 Quick Start For Dummies," by Lars Kominski, © 2011. Published by Wiley Publishing, Inc., Hoboken, New Jersey. Figure A.1 Adobe Photoshop CS5. Figure A.2 The layers panel. Figure A.3 The edit mask panel. Figure A.4 Previewing an image in the bottom portion of the Layers panel. Figure A.5 The Brush panel. Figure A.6 The Optimize dialog box, with adjustment sliders. You can view all the way down into the layers with the Transparency options. Figure A.7 The Layers panel, with color-correction settings. The Layers panel offers many ways to manipulate it. Figure A.8 The layers panel with the undo history (top layer) revealed. The Slice Layers option lets you view the hidden underlayers of the image. Figure A.9 The Spacing option of the Distribute panel. This option lets you alter the spacing of text in an image. Figure A.10 The mini video tutorial on how to use the Levels tool. This tutorial introduces a lot of essential tools and options, including the levels tool and color-correction dialog box. Figure A.11 A five-step tutorial, using a still image. The tutorial details how to add shadows to an image, alter the size, and then edit both the color and contrast. Figure A.12 Five-step tutorial, using a video. This tutorial details how to add shadows to an image, alter the size, and then edit both the color and contrast. Figure A.13 A five-step tutorial, using a video. This tutorial details how to add a vignette and contrast to an image, alter the size, and then

Photoshop Gradient Grd Download Crack + With Product Key [Mac/Win] [Latest]

Alternatively, you can use Adobe Lightroom. Lightroom is a photography software aimed at serious amateurs and pros alike. Learn everything about Lightroom and Photoshop in the article below: What is Photoshop? It is the de facto standard in graphics editing and photo retouching and is largely used by professional and hobbyist photographers, graphic designers, web designers, and other people in the creative industry. Photoshop is a piece of free software available for macOS, Windows, iOS, Android and macOS Catalina (10.15). Photoshop comes with robust editing tools, scripting and workflows for photo retouching, web design, graphic art, and illustration. Photoshop is the great choice for hobbyists and professionals. Advertisement Adobe Photoshop is the superior option and the most popular choice for most creative industry professionals, as it has been built for and is widely used by professionals. It does not work in the legal departments of companies, nor can it be purchased in the app stores. It is most often used for high quality edits and is a great tool for anyone from a casual photographer to a professional photo editor. In the following sections, we will discuss some of the very essentials to Photoshop and Photoshop Elements (formerly known as Photoshop Touch) for graphic designers and all other creative professionals. Photoshop Features Here is a list of some of the most powerful features: Clone – You can make multiple copies from an object in Photoshop. Photoshop preserves the original property. The new copies can be used in any of Photoshop versions (Photoshop CC, Photoshop CS, Photoshop CS2, Photoshop CS3, Photoshop CS4, Photoshop CS5, Photoshop CS6, Photoshop CS7, Photoshop CS8). Undo/Redo – An undo tool lets you roll back to a previous state, while a redo tool lets you go forward in your work. Use the tool palette, press Ctrl + Z, or right-click on the image to the right to redo your edits. Create a new document (Ctrl + N) – You can create a new document on the same or a different folder as the original image. Adjustments – You can add or subtract various adjustments to the image. This includes Levels, Curves, Shadows and Highlights. Smoothing – You can smooth the image with various filter presets. Some include Gaussian, Morph, Radial, X-Trans and more. 05a79cecff

Archives Investing in Technology June 29, 2016 For many years, we have received payments from selling services to our clients. During this time of transition to a more successful way of investing, it is clear that we are experiencing a shortening time horizon. Keeping the money that we make or have made to invest long-term is becoming more difficult. We have talked about a number of things in the last year that are making it much easier for us to make that transition. In this previous blog "The Shortening Time Horizon," we discussed three things that are making investing more difficult; the zero-balance checking account, the debit card and the recognition that you are a sole trader. All of these things have contributed to reducing the time horizon to invest. We have talked about the zero-balance checking account. This should be a tremendous help and with good management, it should help you enjoy a much more passive way of investing than you ever thought possible. Unfortunately, it is a struggle for many of our clients to get into a position where they can use this device. We spend a lot of time with our clients as they need to understand the benefits of this type of account. The debit card adds yet another layer of complexity and risk. I would not have known a debit card existed until I started my own business. I did not know what I did not know, and many other owners of businesses have experienced the same thing. We talk about a road map for your business, but the road map of your business is important to you and your adviser. I often quote Winston Churchill and other successful people who say: "Success is not final, failure is not fatal; it is the courage to continue that counts." In the vast majority of cases, you will continue to fail until you realize that you are not capable of investing effectively. I recently met with a gentleman and he told me that he had lost over \$30,000 in the last year and a half trying to invest. If he had been spending the time on understanding how his business was going to make more money, he would have had no problem raising his cash flow. He decided that he wanted to be a 25% investor and he wanted to have some cash flow to invest. We discussed the importance of a road map and how investing is really a marathon, not a sprint. What this gentleman was trying to do is create money and his difficulty was that he did not

What's New In?

/\*\* \* Licensed to the Apache Software Foundation (ASF) under one \* or more contributor license agreements. See the NOTICE file \* distributed with this work for additional information \* regarding copyright ownership. The ASF licenses this file \* to you under the Apache License, Version 2.0 (the \* "License"); you may not use this file except in compliance \* with the License. You may obtain a copy of the License at \* \* \* \* Unless required by applicable law or agreed to in writing, software \* distributed under the License is distributed on an "AS IS" BASIS, \* WITHOUT WARRANTIES OR CONDITIONS OF ANY KIND, either express or implied. \* See the License for the specific language governing permissions and \* limitations under the License. \*/ package org.apache.hadoop.yarn.server.nodemanager.containermanager.monitor.delay; import com.google.common.base.Optional; import org.apache.hadoop.yarn.api.records.ApplicationAttemptReport; import org.apache.hadoop.yarn.api.records.ApplicationAttemptState; import org.apache.hadoop.yarn.server.nodemanager.containermanager.application.ApplicationMasterService; import org.apache.hadoop.yarn.server.nodemanager.containermanager.application.ApplicationStateDataUtils; import org.apache.hadoop.yarn.server.nodemanager.containermanager.application.ApplicationType; import org.apache.hadoop.yarn.server.nodemanager.containermanager.monitor.ContainersMonitoringService; import org.apache.hadoop.yarn.server.nodemanager.containermanager.monitor.ContainersMonitoringServiceContext; import org.apache.hadoop.yarn.server.nodemanager.containermanager.monitor.ContainerMonitoringService; import org.apache.hadoop.yarn.server.nodemanager.containermanager.monitor.ContainerMonitoringServiceContext; import org.

## **System Requirements:**

Minimum Requirements: OS: Windows 7, 8.x, 10 Processor: Intel Core 2 Duo 2.4 GHz or AMD Athlon 64 X2 4400+ / AMD Phenom X3 790 Memory: 2 GB RAM Graphics: 1GB Nvidia GeForce GTS 450 or 1GB ATI HD 6850 or 1GB Intel HD Graphics 453 DirectX: Version 11 Network: Broadband Internet connection Storage: 3 GB available space Additional Notes: Additional Notes: This game has

## Related links:

http://www.gurujijunction.com/blog/download-adobe-photoshop-cc-for-l/https://5d06.com/in-the-first-case-but/ http://kowwie.com/?p=4464 http://www.gambians.fi/100000-free-photoshop-brushes-download-psd/social-event/children/ https://wocfolx.com/upload/files/2022/07/8DYeMBVBKRXQUPYYSWoq 01 0447b29a9b612ec8d6eb5d2e31b43677 file.pdf https://innovacioncosmetica.com/what-is-a-best-free-macro-for-coreldraw/ https://social.urgclub.com/upload/files/2022/07/ekD9iMwFBYxbxa3AMqb9 01 7801c8d4af9957282c09a1f7e8c35e19 file.pdf https://chichiama.net/photoshop-7-0-free/ https://boardingmed.com/2022/07/01/18618/ https://trzcrew.tv/photoshop-cs6-oil-paint-filter-download/ https://noticartagena.net/2022/07/01/3k-line-art-brushes-free-download/ http://3.16.76.74/advert/photoshop-cc-2020-download-crack-serial-keys/ https://www.puremeditation.org/2022/07/01/download-adobe-photoshop-zip/ http://mkyongtutorial.com/adobephotoshop https://www.riobrasilword.com/2022/07/01/8-polka-dot-pattern-photoshop-tutorials/ https://aposhop-online.de/2022/07/01/adobe-photoshop-free-new-released-2020-plugins/ http://cyclades.in/en/?p=80519 https://turn-key.consulting/2022/07/01/download-photoshop-gratis-tersedia-ini-disini/